## 知 H3C服务器系统安装机型导航

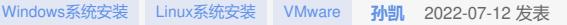

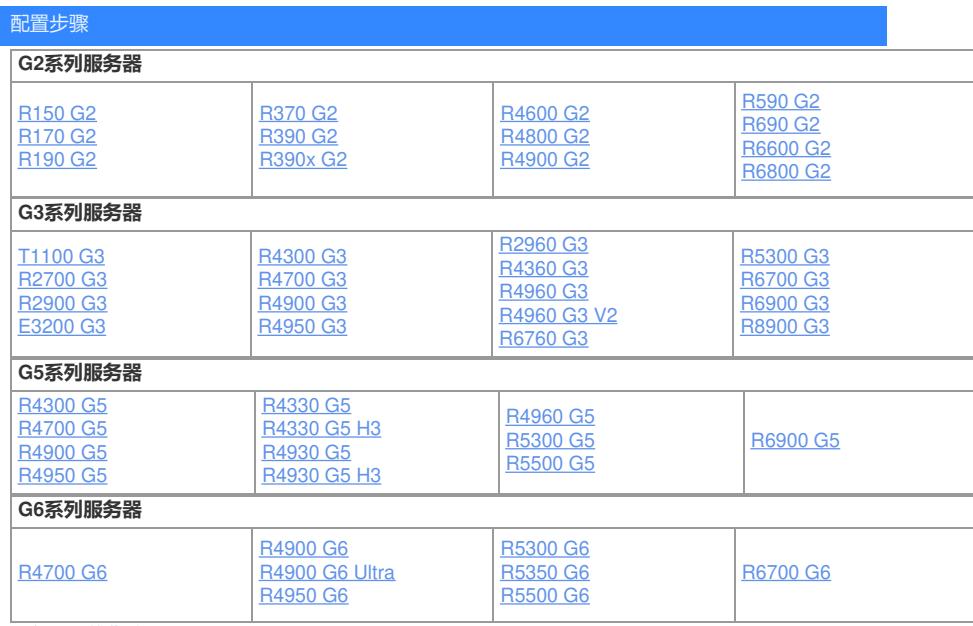

[服务器运维指南](https://zhiliao.h3c.com/Theme/details/215925)